| Version No.                               |                          |                                       |                       |                                 | ROLL NUMBER                     |                                       |                                 |                                 |                                 |                                 | SHITEMEDIATE AND SEE          |  |  |
|-------------------------------------------|--------------------------|---------------------------------------|-----------------------|---------------------------------|---------------------------------|---------------------------------------|---------------------------------|---------------------------------|---------------------------------|---------------------------------|-------------------------------|--|--|
| (1)<br>(2)<br>(3)<br>(4)                  | (1)<br>(2)<br>(3)<br>(4) | (1)<br>(2)<br>(3)<br>(4)              | 0<br>1<br>2<br>3<br>4 | (0)<br>(1)<br>(2)<br>(3)<br>(4) | (0)<br>(1)<br>(2)<br>(3)<br>(4) | (0)<br>(1)<br>(2)<br>(3)<br>(4)       | (0)<br>(1)<br>(2)<br>(3)<br>(4) | (0)<br>(1)<br>(2)<br>(3)<br>(4) | (0)<br>(1)<br>(2)<br>(3)<br>(4) | (0)<br>(1)<br>(2)<br>(3)<br>(4) | Answer Sheet No.              |  |  |
| 1<br>2<br>3<br>4<br>5<br>6<br>7<br>8<br>9 | 5<br>6<br>7<br>8<br>9    | 4)<br>(5)<br>(6)<br>(7)<br>(8)<br>(9) | 5<br>6<br>7<br>8<br>9 | (5)<br>(6)<br>(7)<br>(8)<br>(9) | 5<br>6<br>7<br>8<br>9           | 4)<br>(5)<br>(6)<br>(7)<br>(8)<br>(9) | 4<br>5<br>6<br>7<br>8<br>9      | 4<br>5<br>6<br>7<br>8<br>9      | 4<br>5<br>6<br>7<br>8<br>9      | 5<br>6<br>7<br>8<br>9           | Sign. of Candidate            |  |  |
|                                           |                          |                                       |                       | ,                               | COI                             | мрт                                   | TTE                             | D 97                            | ाहा                             | NCE                             | 1                             |  |  |
|                                           |                          |                                       |                       | ,                               | COI                             | VIP                                   |                                 | K SU<br>C–II                    |                                 | NCE                             | 4                             |  |  |
|                                           |                          |                                       |                       |                                 | SE                              | CTIC                                  | ) 880<br> - NC                  |                                 |                                 | 13)                             |                               |  |  |
|                                           |                          |                                       |                       |                                 |                                 |                                       | lowed                           |                                 |                                 | -                               |                               |  |  |
| :1                                        | (1)                      |                                       | Vhat is               | the out                         | put of                          | f follo                               | wing                            | code                            | ?                               |                                 | . Each part carries one mar   |  |  |
|                                           |                          | A                                     |                       | 1 a – 13<br>2                   | , 110a                          | ι 5 – .                               | J.50,                           | рини                            | B.                              | 2.7                             | , ,                           |  |  |
|                                           |                          | (                                     |                       | 3                               |                                 |                                       |                                 |                                 | D.                              | 5                               |                               |  |  |
|                                           | (2)                      |                                       | Vhich o               |                                 | ne fol                          | lowin                                 | ng syn                          | nbols                           | is us                           | ed in 1                         | flow chart for the statement  |  |  |
|                                           |                          | A                                     | ۸. [                  |                                 |                                 |                                       |                                 |                                 | B.                              |                                 | $\supset$                     |  |  |
|                                           |                          | C                                     | C                     |                                 | 7                               |                                       |                                 |                                 | D.                              |                                 |                               |  |  |
|                                           | (3)                      |                                       | Vhich (               |                                 | ne fol                          | lowin                                 | ng fun                          | ction                           | s is u                          | sed to                          | read string "Computer         |  |  |
|                                           |                          |                                       |                       | scanf()<br>getchar(             |                                 |                                       |                                 |                                 | B.<br>D.                        | _                               | ts() tch()                    |  |  |
|                                           | (4)                      | V                                     | Vhich :               | statemei                        | nt is e                         | equiva                                | alent t                         | to "i =                         | = j + a                         | a;" ?                           |                               |  |  |
|                                           | ( ')                     |                                       |                       | j+=a;                           | -                               | 1                                     |                                 | J                               | B.                              | j=-                             |                               |  |  |
|                                           |                          | (                                     |                       | j++a;                           |                                 |                                       |                                 |                                 | D.                              | j=a                             | a++;                          |  |  |
|                                           | (5)                      |                                       |                       |                                 |                                 |                                       |                                 |                                 | _                               | _                               | Tah in " <b>C</b> " Language? |  |  |

B. D. \b \n

A. C. \a \t

| (6)  |                                                                                                    | most suitable for making two ways decision?                           |  |  |  |  |  |  |  |
|------|----------------------------------------------------------------------------------------------------|-----------------------------------------------------------------------|--|--|--|--|--|--|--|
|      | <ul><li>A. if statement</li><li>C. switch statement</li></ul>                                                                                                    | <ul><li>B. if-else statement</li><li>D. Nested-if statement</li></ul> |  |  |  |  |  |  |  |
|      | C. Switch statement                                                                                                    | D. Tested-ii statement                                                |  |  |  |  |  |  |  |
| (7)  | How many times "FBISE" will be                                                                                                    | displayed by the following code?                                      |  |  |  |  |  |  |  |
|      | for (int i=1; i<10; i=+2) printf ("FBISE");                                                                                                    |                                                                       |  |  |  |  |  |  |  |
|      | A. 1                                                                                                    | B. 5                                                                  |  |  |  |  |  |  |  |
|      | C. Infinite                                                                                                    | D. The loop will not run.                                             |  |  |  |  |  |  |  |
| (8)  | What is the output of the following                                                                                                    | code?                                                                 |  |  |  |  |  |  |  |
| (-)  | int i ; $for(i=1;i \le 2;i++)$ prints                                                                                                    |                                                                       |  |  |  |  |  |  |  |
|      | A. i=2                                                                                                    | B. i=1                                                                |  |  |  |  |  |  |  |
|      | i=3                                                                                                    | i=2                                                                   |  |  |  |  |  |  |  |
|      | C. i=1<br>i=3                                                                                                    | D. i=2<br>i=1                                                         |  |  |  |  |  |  |  |
|      | 1–3                                                                                                    | 1-1                                                                   |  |  |  |  |  |  |  |
| (9)  | Which one of the following gates h                                                                                                    | nas an output = A.B?                                                  |  |  |  |  |  |  |  |
|      | A. NAND                                                                                                    | B. NOR                                                                |  |  |  |  |  |  |  |
|      | C. OR                                                                                                    | D. AND                                                                |  |  |  |  |  |  |  |
| (10) | When the input to an inventor is I                                                                                                    | OW/(0) the output will be                                             |  |  |  |  |  |  |  |
| (10) | When the input to an inverter is LO A. HIGH or 0                                                                                                    | B. LOW or 0                                                           |  |  |  |  |  |  |  |
|      | C. HIGH or 1                                                                                                    | D. LOW or 1                                                           |  |  |  |  |  |  |  |
|      |                                                                                                    |                                                                       |  |  |  |  |  |  |  |
| (11) | What is the output of following H                                                                                                    | ΓML code?                                                             |  |  |  |  |  |  |  |
|      | <ol><li><ol><li><ol></ol></li></ol></li></ol> |                                                                       |  |  |  |  |  |  |  |
|      | <li>Magnetic Disk </li> <li>CD and DVD </li>                                                                                                    |                                                                       |  |  |  |  |  |  |  |
|      |                                                                                                    |                                                                       |  |  |  |  |  |  |  |
|      |                                                                                                    |                                                                       |  |  |  |  |  |  |  |
|      | A. • Magnetic Disk B.                                                                                                    | _                                                                     |  |  |  |  |  |  |  |
|      | <ul><li>CD and DVD</li><li>C. 1. Magnetic Disk D.</li></ul>                                                                                                    | 2. CD and DVD                                                         |  |  |  |  |  |  |  |
|      | o CD and DVD                                                                                                    | Magnetic Disk CD and DVD                                              |  |  |  |  |  |  |  |
|      | 0 02 4 2 1.2                                                                                                    |                                                                       |  |  |  |  |  |  |  |
| (12) |                                                                                                    | ect HTML statements to divide browser                                 |  |  |  |  |  |  |  |
|      | window into 3 columns?                                                                                                    | 0/ >                                                                  |  |  |  |  |  |  |  |
|      | A. <fram 30%,="" 40°<br="" col="30%,">B. <framset 30%,<="" col="30%," td=""><td></td></framset></fram>                                                                                                    |                                                                       |  |  |  |  |  |  |  |
|      | C. <framset 30%,="" 400<="" col="" td=""><td></td></framset>                                                                                                    |                                                                       |  |  |  |  |  |  |  |
|      | D. <fram 30%,="" 40<="" row="30%," td=""><td></td></fram>                                                                                                    |                                                                       |  |  |  |  |  |  |  |
| (12) | Which of the tops are a sure to                                                                                                    | 242 1:49                                                              |  |  |  |  |  |  |  |
| (13) | Which of the tags are correct to cre<br>A. <dl> <dt><td></td></dt></dl>                                                                                                    |                                                                       |  |  |  |  |  |  |  |
|      | B. <dl> <dt><td></td></dt></dl>                                                                                                    |                                                                       |  |  |  |  |  |  |  |
|      | C. <dl></dl> <dt dt=""></dt>                                                                                                    | <dd dd=""></dd>                                                       |  |  |  |  |  |  |  |
|      | $D. \qquad <\!\!DL/\!DL\!\!> \qquad <\!\!DD\!\!>$                                                                                                    |                                                                       |  |  |  |  |  |  |  |

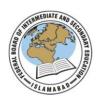

## Federal Board SSC-II Examination Computer Science Model Question Paper (Curriculum 2009)

Time allowed: 2.45 hours Total Marks: 42

Note: Answer all parts from Section 'B' and all questions from Section 'C' on the **E-sheet**. Write your answers on the allotted/given spaces.

### **SECTION – B** (Marks 22)

| $\mathbf{Q.2}$ | Attempt all parts from the following. All parts carry equal marks. | (11x2=22)  |
|----------------|--------------------------------------------------------------------|------------|
| i.             | Write down any TWO important advantages of algorithm in probler    | n solving? |
|                | OR                                                                 |            |
|                |                                                                    | _          |

Write down any TWO characteristics of flowcharts in problem solving?

ii. Point out valid and invalid variable names.
a. Define
b. 5name
c. a5
d. US\$

Write down two rules for naming variables.

iii. Write down the ONE important purpose each of Conditional Statements and Repetition Statements.

OR

State two differences between while and do-while loops.

iv. Write down any TWO characteristics of High Level Languages.

OR

Why computer understands machine language directly? Give two reasons.

v. Evaluate each of the following expression assuming, a=2, z=1.3, c=1 and d=3:

a. b = d/a + d % a; b. x = (a + c)/(z + 0.3);

OR

Use appropriate text formatting tags for the followings with one example.

a. font size b. font face

vi. Rewrite the code using Conditional Operator.

Write a C program to print sum of odd numbers from 1 to 100.

vii. Write down the TWO benefits of web portal.

OR

Give two uses of Internet browsers.

viii. Differentiate between an assignment operator (=) and an equal to (= =) operator by giving an example.

### OR

Construct Truth Table for the following Boolean Expression:

$$F = \overline{xyz} + \overline{xyz} + \overline{xy}$$

ix. Write a program in C to generate the following series using for() loop.

```
5 10 15 20 25 30 35 40 45 50
```

#### OR

Write a program in C to find the factorial od a number.

x. What will be the output of the following code?

```
void main( ) {
    int u, i;
    for (u = 1; u < = 5; u++)
    {
      for (i = 1; i < = u; i++)
      {
         printf("%d \t", i);
      }
      printf("\n");
    }
}</pre>
```

OR

Rewrite the following code using for loop:

```
int sum = 0, num= 0;
do {
    sum = sum + num;
    printf ("Enter an integer value");
    scanf("%d", &num);
    }
while (num > = 0 && num < = 15);</pre>
```

xi. Draw NAND  $(\overline{xy})$  and NOR  $(\overline{x+y})$  gates.

#### OF

Write down the names and purpose of any TWO format specifiers.

## **SECTION** – C (Marks 20)

**Note:** Attempt all questions. Marks of each question are given within brackets. (4x5=20)

Q.3 Draw a flowchart to calculate the exponent of a given number. (5)

#### OR

Write a C program to print the following pattern using nesting loop.

| 5                     | 4 | 3 | 2 | ] |
|-----------------------|---|---|---|---|
| 5                     | 4 | 3 | 2 |   |
| 5                     | 4 | 3 |   |   |
| 5<br>5<br>5<br>5<br>5 | 4 |   |   |   |
| 5                     |   |   |   |   |

**Q.4** Simplify the Boolean Function F, using Karnaugh Mapping (K-map). (5) F = xyz + xyz + xyz + xyz + xyz + xyzOR Rewrite the following code after removing the errors: (5) # include < std.h> # include < conio.h> void main ( ); int p, s; printf("\n Enter a number:); scanf("%d", p); s=p%2;printf("even number%d", p) if(s=0)printf("odd number%d", p); else getch(); Q. 5 Rewrite the following program using switch statement: (5) void main( ) { char ch; clrscr(); printf("Enter a single character");scanf("%c", ch); if ( ch = = 'a' || ch = = 'A' || ch = = 'e' || ch = = 'E' || ch = = 'i' || ch = = 'I'  $\parallel$  ch = = 'o'  $\parallel$  ch = = 'O'  $\parallel$  ch = = 'u'  $\parallel$  ch = = 'U') printf("It is a vowel"); else printf("It is a consonant"); } OR

Write a C program to input two numbers and find the GCD (Greatest Common Deviser) of the numbers.

**Q. 6** Explain FIVE modules of C programming environment.

(5)

OR

What is the purpose of using comments in C programs? Explain the two types of comments with examples. (5)

\* \* \* \* \*

## **COMPUTER SCIENCE SSC-II**

# (Curriculum 2009) Student Learning Outcomes

| Sr<br>No | Section:<br>Q. No.<br>(Part no.) | Contents and Scope                    | Student Learning Outcomes *                                                                                                    | Cognitive<br>Level ** | Marks |  |
|----------|----------------------------------|---------------------------------------|----------------------------------------------------------------------------------------------------|-----------------------|-------|--|
| 1        | A: 1(i)                          | 3.1<br>Input / Output<br>functions    | iii) Use output functions like: • printf ( )                                                                                                    | U                     | 1     |  |
| 2        | A:1(ii)                          | 1.3 Flow<br>Chart                     | iv) Use of flow chart symbols                                                                                                    | U                     | 1     |  |
| 3        | A: 1(iii)                        | 3.1<br>Input /<br>Output<br>functions | ii) Use input functions like: • scanf () • getch ( ), getche (), getchar () • gets ()                                                                                                    | U                     | 1     |  |
| 4        | A: 1(iv)                         | 3.2 Operators                         | iii) Use the following assignment operators: • Compound assignment operator $(+=,-,=,*=,/=,\%=)$                                                                                                    | U                     | 1     |  |
| 5        | A: 1(v)                          | 3.1 Input / Output functions          | vi) Explain the use of the following escape sequences using programming examples: •Alert - \a • Backspace - \b • Newline - \n • Carrage Return - \r • Tab - \t                                        | K                     | 1     |  |
| 6        | A: 1(vi)                         | 4.1 Control<br>Structure              | vi) Use if-else statement                                                                                                    | K                     | 1     |  |
| 7        | A: 1(vii)                        | 5.1 Loop<br>Structure                 | <ul> <li>ii) Know that for loop structure is composed of:</li> <li>For • Initialization expression • Test expression</li> <li>Body of the loop • Increment / decrement expression</li> </ul>          | A                     | 1     |  |
| 8        | A: 1(viii)                       | 5.1 Loop Structure                    | <ul> <li>ii) Know that for loop structure is composed of:</li> <li>For • Initialization expression • Test expression</li> <li>Body of the</li> <li>loop • Increment / decrement expression</li> </ul> | U                     | 1     |  |
| 9        | A: 1(ix)                         | 6.2 Logic Gates                       | iv) Explain the following logic gateswith the help of truth tables: • AND • OR • NAND • NOR • NOT                                                                                                    | U                     | 1     |  |
| 10       | A: 1(x)                          | 6.2 Logic Gates                       | iv) Explain the following logic gateswith the help of truth tables:  NOT                                                                                                    | K                     | 1     |  |
| 11       | A: 1(xi)                         | 7.4 Creating<br>Lists                 | ii) Create: • Unordered list • Ordered list                                                                                                    | U                     | 1     |  |
| 12       | A: 1(xii)                        | 7.8 Creating<br>Frames                | iii) Create a frameset                                                                                                    | U                     | 1     |  |
| 13       | A: 1(xiii)                       | 7.4 Creating List                     | i) Types of List                                                                                                    | U                     | 1     |  |
| 14       | B: 2(i)                          | 1.2 Algorithm                         | i) Explain role of algorithm in problem solving OR characteristics of flowcharts                                                                                                    | K                     | 2     |  |
| 15       | B: 2(ii)                         | 2.4 Constants<br>and Variables        | ii) Explain the rules for specifying variable names  OR  Rules for specifying variable names                                                                                                    | U                     | 2     |  |
| 16       | B: 2(iii)                        | 4.1 Control                           | i) Define a control statement.                                                                                                    | K                     | 2     |  |

|    |                   | Structure                                                | Define a conditional statement                                                                                                    |             |   |
|----|-------------------|----------------------------------------------------------|----------------------------------------------------------------------------------------------------|-------------|---|
|    |                   | OR                                                       | OR                                                                                                    |             |   |
|    |                   | 5.1 Loops                                                | while and do-while loops                                                                                                    |             |   |
| 17 | B: 2(iv)          | 2.1 Introduction                                         | iii) Elaborate characteristics of High Level<br>Language<br><b>OR</b>                                                                         | K           | 2 |
| 10 | D 0()             | 220                                                      | Machine Languge                                                                                                    | **          |   |
| 18 | B: 2(v)<br>OR     | 3.2 Operators OR 7.3 Text formatting tags                | xi) Define and explain the order ofprecedence of operators  ii) Text formatting tags                                                          | U           | 2 |
| 19 | B: 2(vi)<br>OR    | 3.1 Input / Output functions OR 5 Loop control structure | iv) Define Format specifiers • decimal - %d •integer - %i • float - %f • double - %g,e • char - %c • long int - %ld OR ii) the FOR statement  | A           | 2 |
| 20 | B: 2(vii)         | 7.1 ntroduction to Inte                                  | • ii) Explain the following types of websites Portal <b>OR</b> Internet browsers                                                              |             | 2 |
| 21 | B: 2(viii)<br>OR  | 3.2 Operators<br>OR<br>6.2 K-Map                         | viii) Differentiate between assignment (=) and equal to operator (= =) OR iii) Simplification of Three variable functions                     | U           | 2 |
| 22 | B: 2(ix) OR       | 5.1 Loop Control OR 5.1 For Loop Control                 | iii) Basics of Loops  OR  ii) The for Loop                                                                                                    | K<br>/<br>A | 2 |
| 23 | B: 2(x)           | 5.1 Loops                                                | vi) Nested Loop  OR  While loop                                                                                                    | A           | 2 |
| 24 | B: 2(xi) OR       | 6.2 Logic Gates OR 3.2 Ternary Operator                  | v) Creating NAND and NOR gates using Basic Gates Viii) Conditional Operator                                                                   | U           | 2 |
| 26 | C: 3<br><b>OR</b> | 1.3 Flow Chart OR 5.1 Loop Structure                     | (v) Draw flow charts of algorithms vi) Nested Loops  OR                                                                                       | A           | 5 |
| 27 | C: 4<br><b>OR</b> | 6.3 Simplification using K Maps OR 4.1 Use of If-Else    | <ul> <li>iii) Simplify three variable Boolean function/expression</li> <li>OR</li> <li>v) Use of If- Else statement</li> </ul>                | A           | 5 |
| 28 | C: 5<br>OR        | 4.1 Control Structure OR 7.6 HyperLinks                  | ix) Switch statement  OR  iii, iv, v) Types of Hyperlinks                                                                                     | A/<br>K     | 5 |
| 29 | C: 6<br><b>OR</b> | Programming Environment OR Comments in C                 | iii) Explain the following modules of the C programming environment • Editor • Compiler • Linker • Loader • Debugger OR Comments in C program | K           | 5 |

\* Student Learning Outcomes National Curriculum for Computer Sciences Grades IX-XII, 2009 Page no. 14-25)

\*\*Cognitive Level
K: Knowledge
U: Understanding A: Application

## **COMPUTER SCIENCE SSC-II**

## **Table of Specifications**

| Assessment Objectives   |             | Unit 1:  Programmi ng Technique s 10%                      | Unit 2:  Program ming in C  10% | Unit 3:  Input / Output Handling | Unit 4: Control Structure | Unit 5: Loop Structure 15%             | Unit 6:  Computer Logic and Gates | Unit 7: World Wide Web and HTML(Major partcover in Practical) 20% | Marks | marks (55 Theory + 25 Practical) | %<br>Covered |
|-------------------------|-------------|------------------------------------------------------------|---------------------------------|----------------------------------|---------------------------|----------------------------------------|-----------------------------------|-------------------------------------------------------------------|-------|----------------------------------|--------------|
|                         | Section - A |                                                            |                                 | 1(5)(01)                         | 1(6)(01)                  |                                        | 1(10)(01)                         |                                                                   | 03    | ,                                |              |
| Knowledge (K)<br>based  | Section - B | 2(i)(02)<br>OR<br>2(i)(02)<br>2(iv)(02)<br>OR<br>2(iv)(02) |                                 |                                  | (iii)(02)                 | (iii)(02)                              |                                   | 2(vii)(02) OR<br>2(vii)(02)                                       | 16    | 34                               | 35%          |
|                         | Section - C |                                                            | 6-(05) OR<br>6-(05)             |                                  |                           |                                        |                                   | 5-(05)                                                            | 15    |                                  |              |
| Understanding (U) based | Section - A | 1(2)(01)                                                   |                                 | 1(1)(01)<br>1(3)(01)<br>1(4)(01) |                           | 1(8)(01)                               | 1(9)(01)                          | 1(11)(01)<br>1(12)(01)<br>1(13)(01)                               | 09    |                                  |              |
|                         | Section - B |                                                            | 2(ii)(02)<br>OR<br>2(ii)(02)    | 2(viii)(02)<br>2(xi)(02)         | 2(v)(02)                  | 2(vi)(02)<br>2(x)(02)                  | 2(viii)(02)<br>2(xi)(02)          | 2(v)(02)                                                          | 20    | 44                               | 45%          |
|                         | Section - C | 3-(05)                                                     |                                 |                                  | 4-(05)                    |                                        | 4-(05)                            |                                                                   | 15    |                                  |              |
| A1:                     | Section - A |                                                            |                                 |                                  |                           | 1(7)(01)                               |                                   |                                                                   | 01    |                                  |              |
| Application (A) based   | Section - B |                                                            |                                 | 2(vi)(02)                        |                           | 2(vi)(02)<br>2(ix)(02)<br>OR 2(ix)(02) |                                   |                                                                   | 08    | 19                               | 20%          |
|                         | Section - C |                                                            |                                 |                                  | 5-(05)                    | 3-(05)                                 |                                   |                                                                   | 10    |                                  |              |
| Total mark              | S           | 14                                                         | 14                              | 10                               | 15                        | 19                                     | 11                                | 14                                                                |       | 97                               | 100 %        |

<sup>\*</sup> Unit 7: Major content will examine in Practical paper. 10% covered in Theory paper and remaining will cover in Practical paper. Hence weightage distributed to other units.

KEY: 1(1)(01)

Question No (Part No.) (Allocated Marks)